## **ACCÉLÉRATION DE LA PRÉPARATION ET DE L'IMPRESSION DE DOCUMENTS PRISMAprepare**

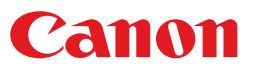

## PERFECTIONNEMENT **DE LA PRÉPARATION**

## **VUE D'ENSEMBLE**

**Le pouvoir de sept fonctionnalités de préparation**

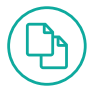

#### **Composition**

Préparez vos documents simplement et rapidement, y compris la préparation des compositions intégrant des données variables.

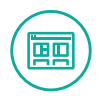

#### **Mise en page**

Ajustez la mise en page, y compris les chargeurs et modules de finition, puis visionnez les modifications sur un véritable écran de prévisualisation WYSIWYG.\*

\* WYSIWYG signifie « What You See Is What You Get » (Ce que vous voyez est ce que vous obtenez).

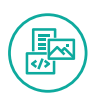

**Contenu** Ajustez facilement le texte, les images et plus encore.

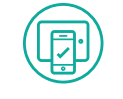

**Support**

Sélectionnez le support pour chaque page de chaque tâche.

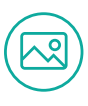

**Image** Optimisez les photos ou les numérisations.

法无量或强烈法的统

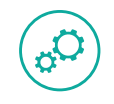

#### **Production**

Optimisez les réglages pour un processus de production global toujours rapide et efficace !

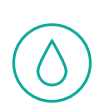

#### **Couleur**

Des outils intégrés vous permettent de contrôler le réglage et la modification des couleurs, selon les besoins.

## **SOLUTION DE PRÉPARATION DE DOCUMENTS PRISMAprepare**

**Permet d'accélérer le processus de préparation, de la composition à la production**

#### **Retrouvez votre productivité**

Dans le monde réel, les travaux des clients sont rarement reçus dans le format prêt à imprimer correct. De plus, le temps et les efforts supplémentaires nécessaires pour que ces documents soient parfaits peuvent avoir un impact considérable sur vos activités. Heureusement, PRISMAprepare peut vous aider à améliorer votre productivité de manière considérable.

#### **Préparation des documents en toute simplicité**

PRISMAprepare est une solution de préparation de documents tout-en-un, facile à utiliser, qui vous aide à optimiser la composition, le contenu, l'image, la couleur, la mise en page, le support et les aspects de préparation de la production de chaque travail. Il vous aide à rationaliser votre flux de travail de préimpression, à réduire le temps nécessaire à la préparation des documents, à réduire vos coûts de production et de main-d'œuvre et à minimiser le gaspillage.

#### **Outil polyvalent et puissant**

Grâce à PRISMAprepare, vous pouvez collecter et nettoyer des pages à partir de sources numériques ou papier, de PDF ou de fichiers natifs Microsoft® Office\*. Vous pouvez améliorer des documents, affecter des caractéristiques de support, créer des notices et bien plus encore. Visualisez, à l'écran, chaque étape du processus de préparation et éliminez pratiquement le besoin d'épreuvage de mise en page sur papier.

#### **Contrôle exceptionnel des couleurs**

PRISMAprepare facilite l'optimisation de la luminosité et de la saturation des couleurs de l'image. En fait, les fonctionnalités intégrées de gestion des couleurs vous permettent de remplacer ou de modifier les couleurs, ainsi que d'accéder rapidement à PANTONE® MATCHING SYSTEM® et aux bibliothèques de tons directs.

#### **Tâches difficiles simplifiées**

Désormais, les tâches, telles que la création de brochures, l'imposition, la création d'onglets recto ou recto verso, la séparation des couleurs et la composition de documents pour l'impression de données variables (VDP), peuvent être effectuées facilement et de manière rentable. En outre, comme le logiciel se base sur des normes ouvertes tout en étant optimisé pour les presses de production Canon, vous avez la possibilité de lancer des impressions sur n'importe quelle presse numérique prenant en charge les fichiers PDF, PCL et Adobe® PostScript®, afin de protéger votre investissement existant.

#### **Performances exceptionnelles à faible coût**

Avec PRISMAprepare, vous bénéficiez d'une préparation des travaux simplifiées de la composition à la production. Cela peut vous aider à maximiser votre volume de travail en assurant une qualité optimale, tout en respectant les délais les plus serrés que vos clients peuvent imposer et en contrôlant plus étroitement vos coûts d'exploitation.

## **AMÉLIOREZ VOS ACTIVITÉS**

#### **Interface WYSIWYG**

Réduisez les erreurs et les impressions d'épreuve grâce à des aperçus performants qui vous permettent de voir exactement à l'écran comment le produit d'impression final sera imprimé. Chargeurs et modules de finition inclus !

#### **Capacités couleur avancées**

Optimisez la couleur, la luminosité et la saturation de l'image, modifiez les couleurs, personnalisés, accédez à PANTONE MATCHING SYSTEM standard, aux bibliothèques de tons directs et plus encore.

#### **Gains de temps**

Gagnez du temps et en créant et en appliquant des modèles pour les même mise en page et les mêmes paramètres.\*

#### **Simplicité d'utilisation**

L'interface utilisateur simple permet à un opérateur inexpérimenté de maîtriser rapidement n'importe quelle tâche de préparation de documents et d'obtenir des résultats de haute qualité à chaque fois.

Preflight.

# **PRÉPARATION FACILE**

Les fonctionnalités de préparation performantes vous permettent de produire un travail exceptionnel en toute simplicité

#### **Préparation de la composition**

Conversion de fichier NON nécessaire ! Recueillez et combinez des documents PDF et Microsoft Office\* à partir de diverses sources, dans un document unique comportant plusieurs sections. Gagnez encore plus de temps grâce à la possibilité de corriger le document à l'aide des contrôles Preflight et grâce à une fonctionnalité de gestion avancée des sous-ensembles qui facilite et accélère la navigation dans le document. En outre, la préparation de l'impression de données variables (VDP) est facile à exécuter dans PRISMAprepare. Elle améliore votre productivité et vous permet de proposer un service personnalisé à vos clients.

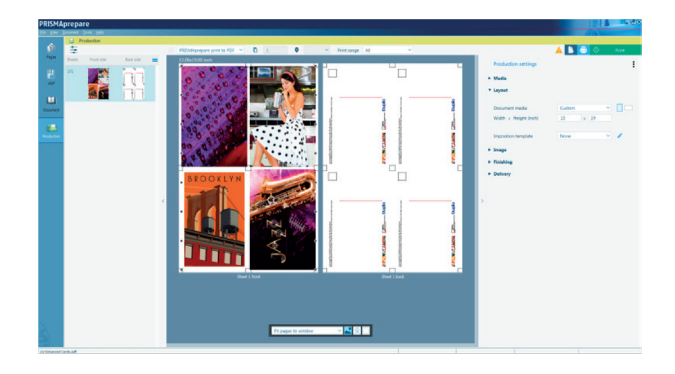

\* Microsoft Office Suite 2010 ou supérieur doit être installé sur le poste de travail à partir duquel PRISMAprepare est utilisé.

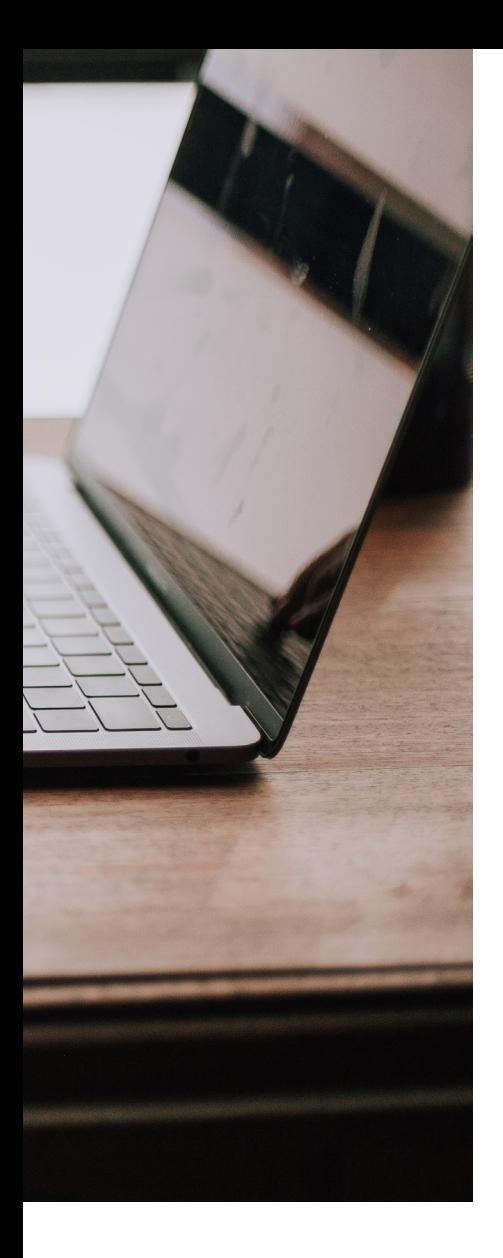

#### **Préparation de l'image**

Bénéficiez d'un meilleur contrôle sur la qualité de chaque image grâce à la possibilité de corriger les imperfections sur des documents numérisés ou numériques, qu'ils soient en noir et blanc ou en couleur. Alignez les marges et mettez le contenu à l'échelle pour obtenir une apparence homogène sur chaque page. De plus, supprimez les marques d'agrafage et de perforation, ou d'autres déformations indésirables. Utilisez les fonctions de redressement et de suppression pour restaurer la clarté de pages numérisées de façon imparfaite. Utilisez les vues d'empilage et d'empilage miroir performantes pour traiter plusieurs pages instantanément.

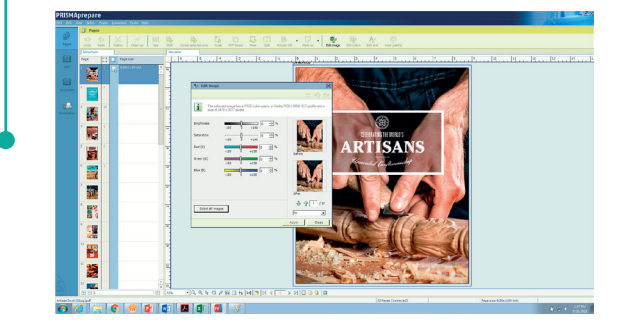

#### **Préparation du contenu**

Réduisez le besoin de nouveaux renvois coûteux aux clients. Les fonctions performantes d'édition de contenu vous permettent d'effectuer rapidement et facilement toute une série de réglages de dernière minute portant sur le texte, les images, le positionnement des objets, la couleur, etc. Les champs de fonds perdus, de découpes et de recadrages PDF peuvent être visualisés dans l'espace de travail Page, où vous pouvez modifier la taille et la position, ainsi que définir la couleur des fonds perdus.

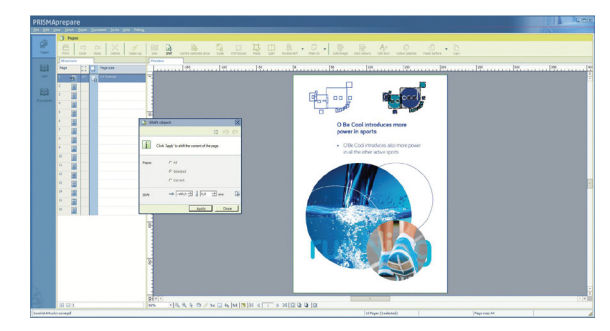

#### **Préparation des couleurs**

Les outils intégrés de gestion des couleurs du logiciel PRISMAprepare vous permettent de satisfaire vos clients avec des couleurs de haute qualité. Vous pouvez rapidement modifier la couleur, la luminosité et la saturation de l'image, ainsi que remplacer ou modifier les tons directs d'un simple clic. Créez facilement des tons directs personnalisés ou accédez à PANTONE MATCHING SYSTEM standard et aux bibliothèques de tons directs. De plus, tout cela peut être fait sans avoir à renvoyer l'intégralité du travail au client, même à la dernière minute.

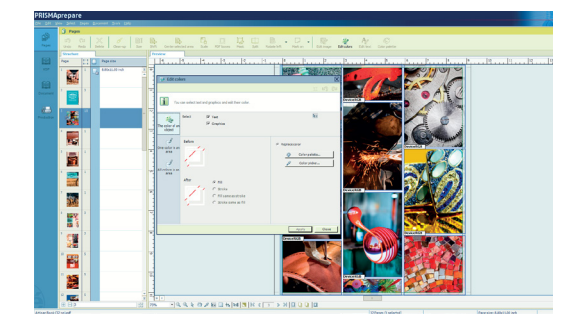

#### **Préparation de la mise en page**

Définissez la mise en page finale du document rapidement et facilement, puis affichez l'aperçu final pendant que vous travaillez. Préparez des brochures en appuyant simplement sur un bouton, avec la largeur du dos et la compensation de retrait calculées automatiquement. Créez des onglets prédécoupés recto ou recto verso, possédant jusqu'à trois lignes de texte, en utilisant des noms de fichiers de section, des signets PDF ou des fichiers texte. Imprimez des onglets à fond perdu carrés ou arrondis, en noir ou en couleur, en donnant même à chaque section une couleur différente, si vous le souhaitez. Ajoutez des tampons, des filigranes, des logos ou des signatures aux pages et des images aux onglets ou au dos. Les lignes de pliage dans la prévisualisation WYSIWYG vous aident à aligner les positions des images, facilitant ainsi la préparation de documents pliés plusieurs fois.

#### **Préparation du support**

PRISMAprepare vous offre le contrôle total sur la sélection du type de support le plus approprié et le plus rentable pour chaque travail. Vous pouvez attribuer un support spécifique à des pages et à des sections individuelles ou à des documents complets. La sélection des supports est simple et rapide grâce au catalogue de supports de PRISMAprepare, indépendant du périphérique.

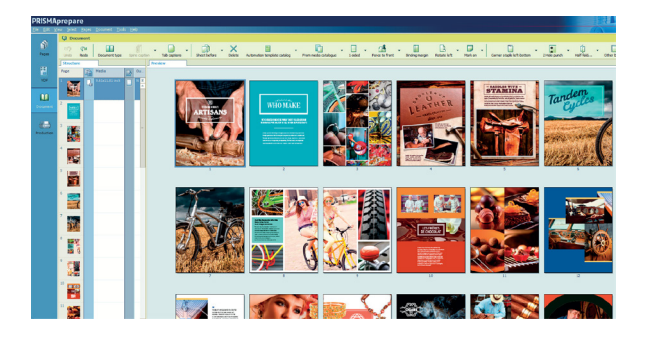

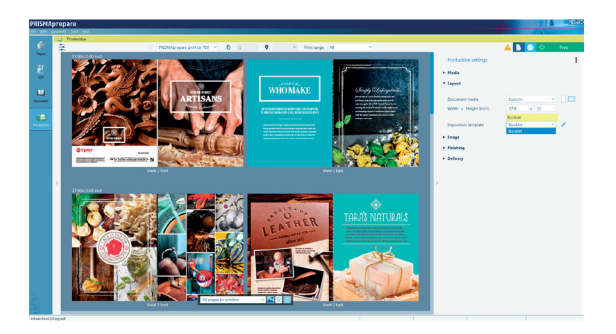

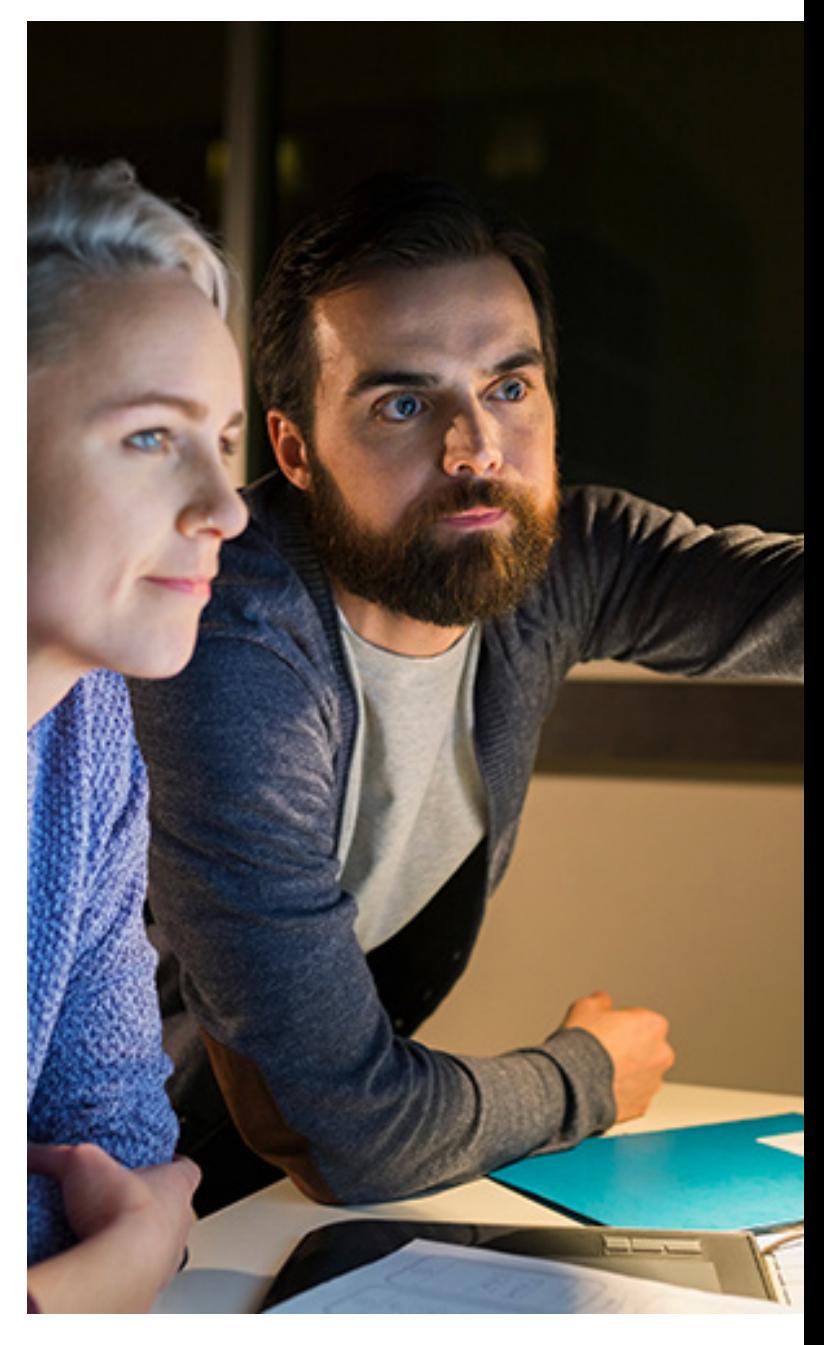

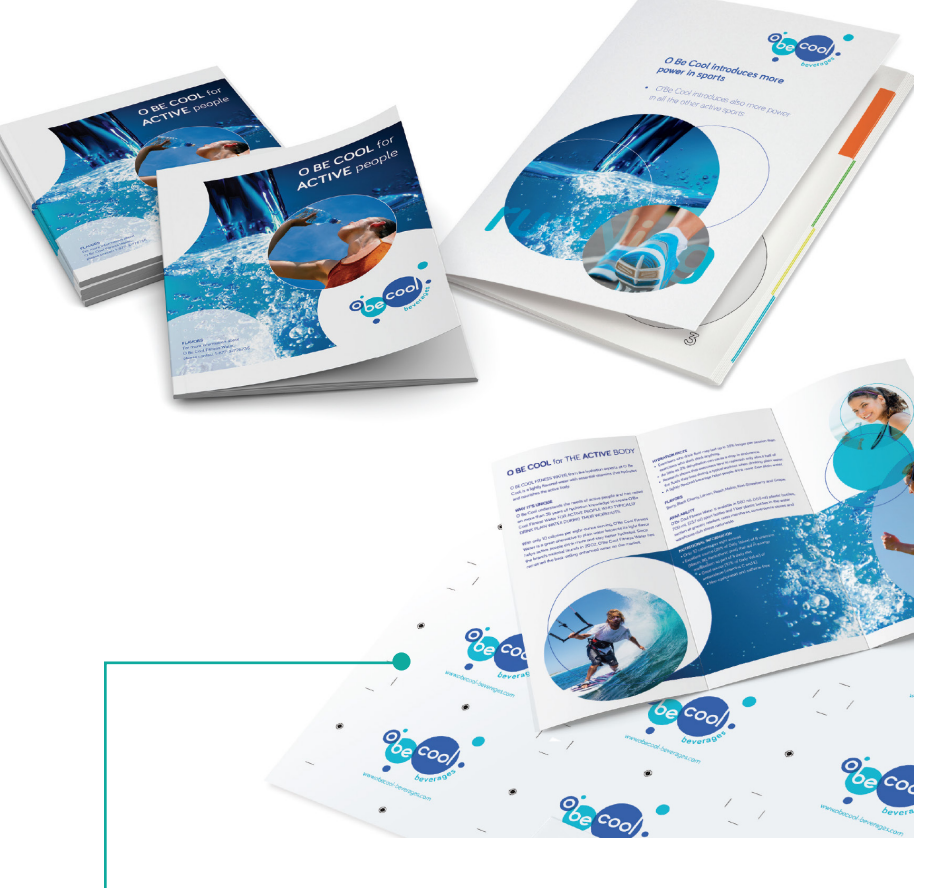

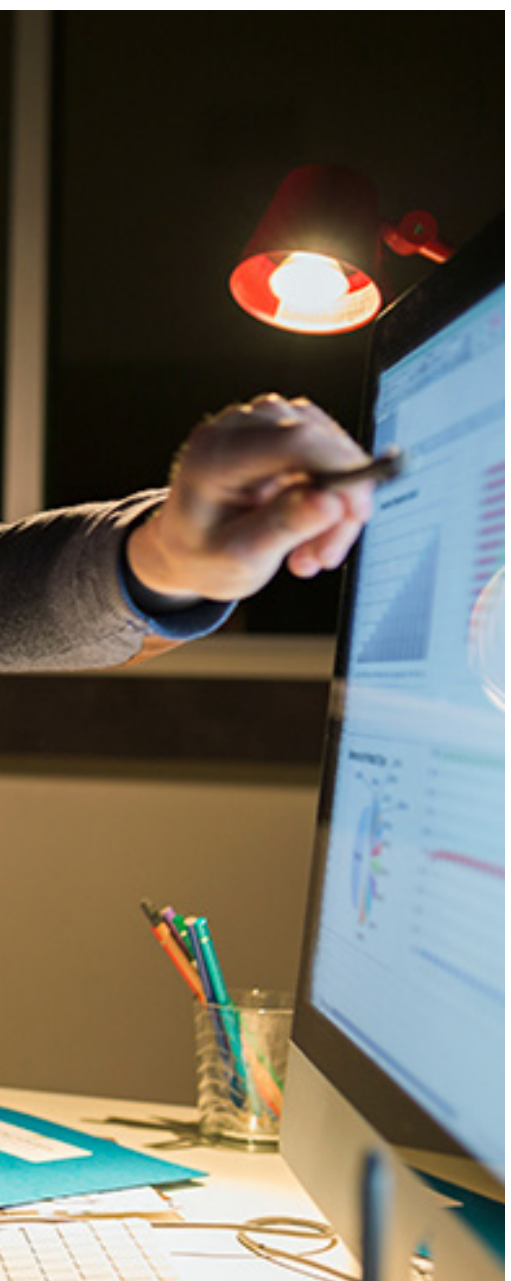

#### **Préparation de la production**

Ajoutez facilement des gouttières, des décalages de marge, des barres de contrôle des couleurs et des barres d'informations avec des remarques, un nom/une date de fichier et bien plus encore. Utilisez des repères de couleur avancés pour détecter automatiquement les couleurs dans l'ensemble du document ou dans des zones de page sélectionnées, en contrôlant ce qui s'imprime en couleur. Pour les documents mixtes, utilisez la fonctionnalité de séparation automatique des couleurs pour imprimer les pages couleur sur un périphérique couleur, puis insérez et imprimez le reste du document à l'aide d'une presse numérique noir et blanc, souvent plus rapide ou plus économique.

Ajoutez des codes-barres ou des repères d'impression, ou automatisez la configuration des modules de finition\* intermédiaires pris en charge, en utilisant le connecteur optionnel Prepare to Finish sur le logiciel Ultimate Bindery.

Grâce à la fonction d'épreuvage à l'écran, plus besoin d'imprimer et d'envoyer des épreuves de mise en page. Il vous suffit d'envoyer les épreuves électroniques au format PDF, directement dans la boîte email du client, pour obtenir rapidement des approbations à l'écran.

\* Ultimate TechnoGraphics conserve la liste la plus récente de périphériques de finition, disponible via ce lien vers la page Web d'Ultimate TechnoGraphics [http://imposition.com/en-us/U](https://imposition.com/)ltimate-Bindery-Supported-Finishing-Devices. Ultimate Bindery V4 ou supérieur est requis sous réserve des conditions générales du fournisseur de services tiers.

## **ESPACE DE TRAVAIL DE PRODUCTION**

## **SIMPLE ET PERFORMANT**

#### **Une vue performante**

L'espace de travail Production a été élaboré pour améliorer l'efficacité opérationnelle et fournir à l'utilisateur tous les outils nécessaires pour créer simplement des documents, de la composition à la production. Grâce à cette vue performante, vous pouvez :

- passer d'un espace de travail à un autre sans perdre vos paramètres ;
- accéder à l'aperçu de la feuille ;
- accéder aux paramètres dédiés à la production, présents et disponibles dans l'aperçu de la feuille ;
- mesurer le fichier imposé à l'aide de directives sans avoir à imprimer le PDF dans l'espace de travail de la page ;
- sélectionner la page imposée en un seul clic grâce à la vue Structure.

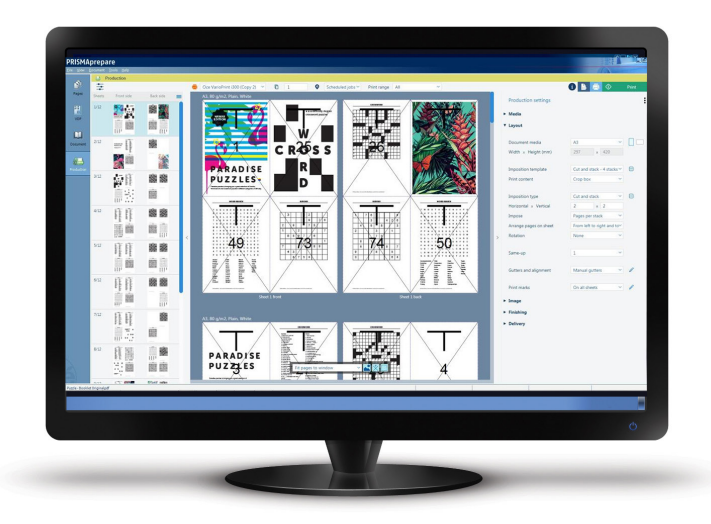

## **PRÉCISION DE WYSIWYG**

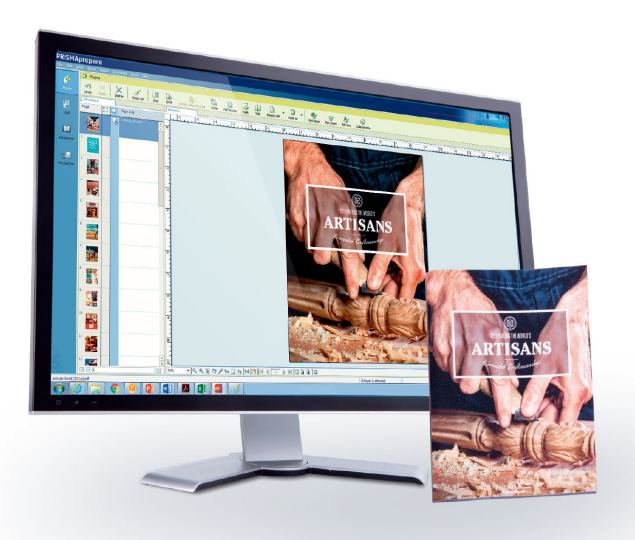

#### **Contribuer à améliorer la précision, à réduire le gaspillage**

Grâce aux fonctionnalités de préparation des tâches WYSIWYG du logiciel, ce que vous voyez à l'écran est exactement ce qui sera imprimé. Réduisez le temps perdu, les efforts ou les épreuves de mise en page papier nécessaires avant que les impressions ne soient prêtes.

#### **Les détails sont comptabilisés**

WYSIWYG s'applique également aux options de mise en page ainsi qu'aux chargeurs et aux modules de finition. Vous pouvez afficher la position des agrafes, des perforations et des plis, ainsi que décaler le contenu de la page, afin de vous adapter aux lignes de pliage et à d'autres déformations de finition, à la volée. De plus, vous pouvez positionner les légendes du dos ou du texte sur les onglets, comme vous le souhaitez.

#### **Supervision en un clin d'œil**

L'utilisation de la vue miniature pour naviguer dans le document permet de sélectionner, d'insérer ou d'organiser des pages rapidement et facilement.

# **OPTIMISEZ VOTRE INVESTISSEMENT**

## **NORMES OUVERTES**

#### **Libérez toute la puissance de votre parc**

Le logiciel de préparation PRISMAprepare est pratiquement indépendant de l'appareil, ce qui vous permet de préparer des documents pour la production avec les imprimantes des séries varioPRINT DP, varioPRINT 6000 TITAN, imagePRESS et imageRUNNER ADVANCE DX ou avec d'autres imprimantes acceptant les fichiers PDF, PCL et PS.

#### **Interface ouverte**

Exploitez de nombreux outils créatifs existants pour l'édition détaillée de contenus. PRISMAprepare prend en charge la liaison directe d'au maximum 10 applications PDF autonomes basées sur Windows®. Vous pouvez ouvrir une page de votre document à partir de PRISMAprepare dans Adobe® Photoshop®, Adobe Illustrator® ou un autre outil d'édition PDF compatible. Après avoir effectué les modifications souhaitées, celles-ci sont directement appliquées à votre document dans PRISMAprepare.

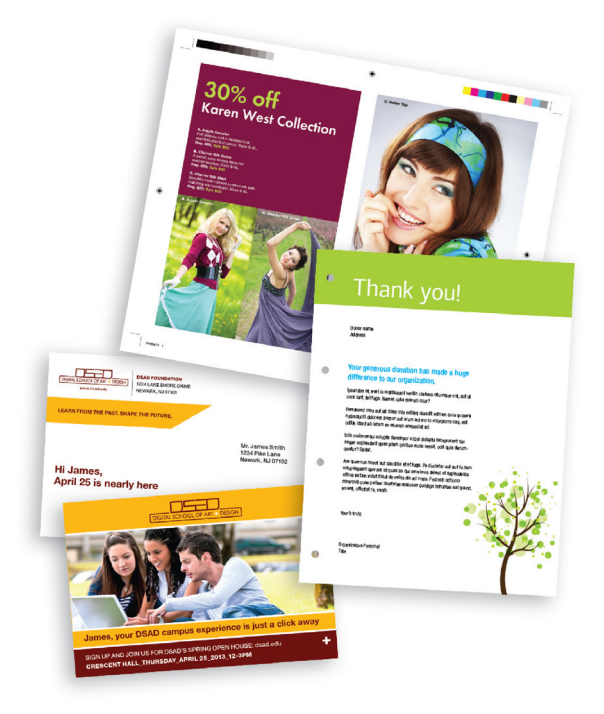

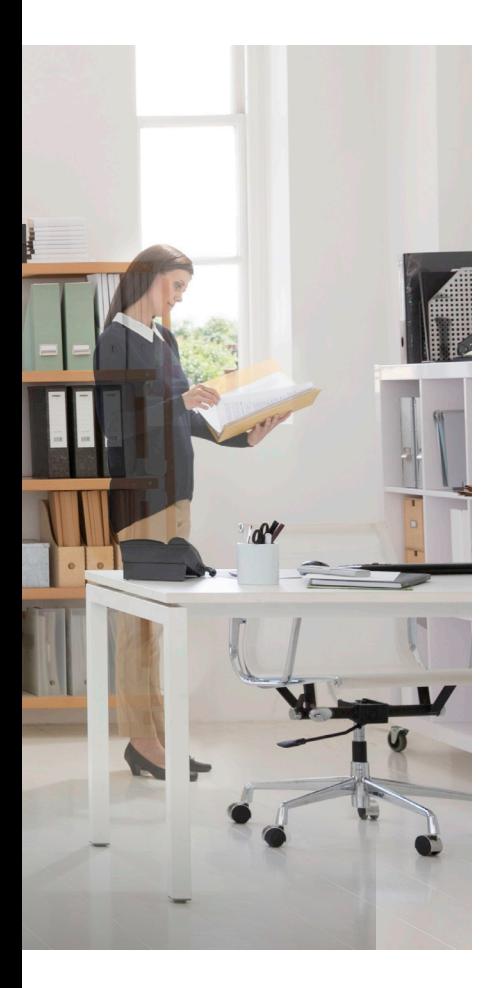

#### **Flux de travail intégré**

Bien que PRISMAprepare soit une solution autonome, il peut également être intégré à une solution de flux de travail plus large, comme PRISMAdirect, conçu pour rationaliser la gestion des commandes et de la production, de la soumission des travaux au produit fini. Toutes les solutions de flux de production PRISMA partagent une interface utilisateur commune, conçue pour une facilité d'utilisation accrue et une courbe d'apprentissage plus courte. L'association des solutions de flux de travail PRISMA à la gamme de serveurs d'impression PRISMAsync de Canon pour les presses de production numériques permet une intégration et une productivité maximales.

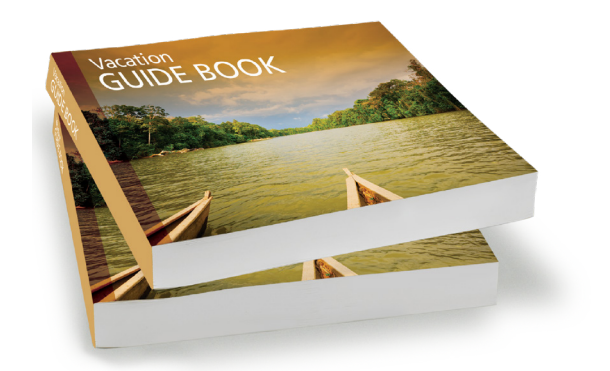

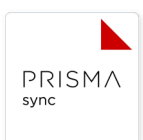

## **CYCLE DE TRAITEMENT AUTOMATISÉ**

#### **Préparation automatisée de A à Z**

Grâce aux fonctionnalités d'automatisation de PRISMAprepare en option, vous pouvez automatiser votre flux de travail de prépresse en créant et en appliquant des modèles pour les travaux qui utilisent la même mise en page et les mêmes paramètres. Les modèles peuvent être facilement exportés vers et importés depuis d'autres systèmes de PRISMAprepare.

#### **Flexibilité puissante**

Pour plus de flexibilité, la puissante fonctionnalité de dossier actif de PRISMAprepare et l'interface de ligne de commande vous permettent d'automatiser la préparation et de réimprimer des documents sans même avoir besoin d'ouvrir PRISMAprepare.

#### **Préparez une fois, imprimez presque partout**

Le logiciel PRISMAprepare étant pratiquement indépendant de l'appareil, vous pouvez réduire le temps de configuration et accélérer les délais d'exécution pour améliorer le service client, tout en exploitant au maximum la performance de vos activités de production.

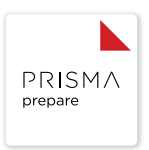

### **CONFIGURATION REQUISE POUR PRISMAprepare V8**

#### **Infrastructure prise en charge**

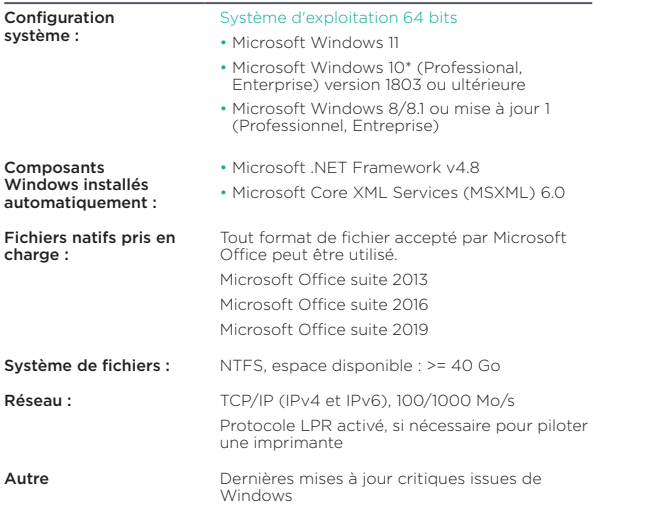

#### **Configuration matérielle requise**

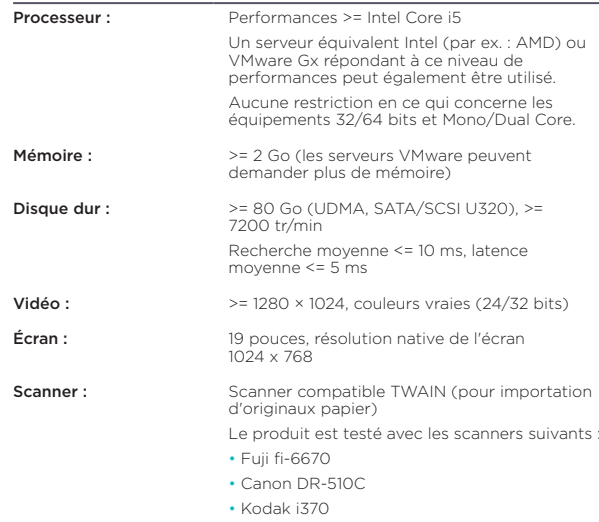

\* Les applications de chargement latéral (pour les développeurs) doivent être activées dans Windows 10 version 2004. Il s'agit d'une fonction cachée, activée par défaut

#### **Configurations PRISMAprepare V8**

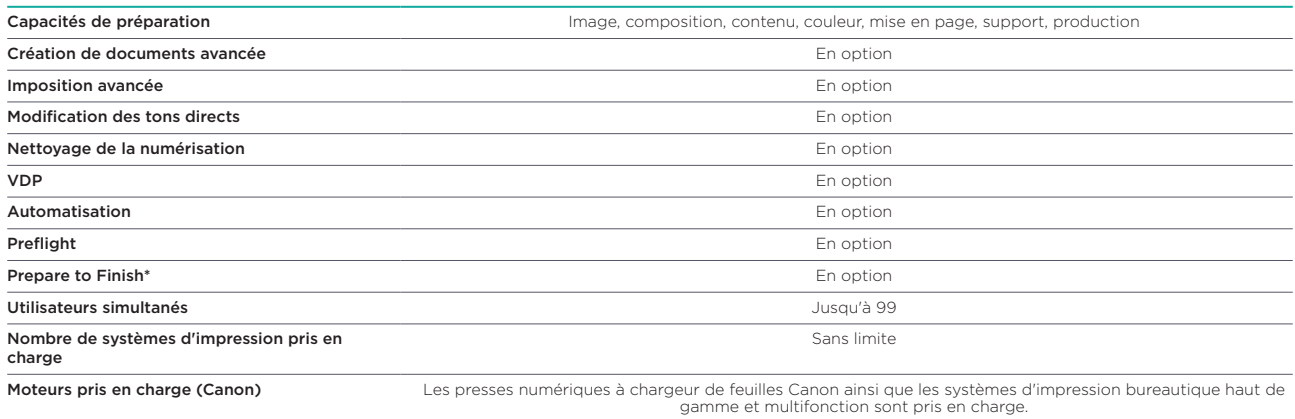

Moteurs pris en charge (autre) La sortie vers toute imprimante utilisant la technologie de pilote Windows standard est prise en charge. Des limitations pour la sélection du support et les modules de finition s'appliquent.

\* Prepare to Finish est un connecteur. Le logiciel Ultimate Bindery V4 doit être acheté séparément.

Canon et imagePRESS sont des marques déposées de Canon Inc. aux États-Unis et peuvent également être des marques déposées ou des marques commerciales dans d'autres pays. Tous les<br>autres noms et marques de produits référenc

**Canon Inc.**

Canon.com

**Canon Europe** canon-europe.com

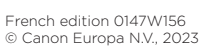

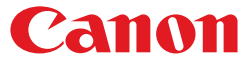